## , tushu007.com

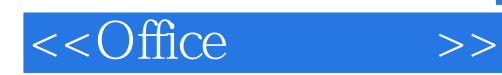

 $<<$ Office  $>>$ 

- 13 ISBN 9787302205043
- 10 ISBN 7302205043

出版时间:2009-9

页数:306

PDF

更多资源请访问:http://www.tushu007.com

, tushu007.com

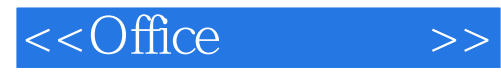

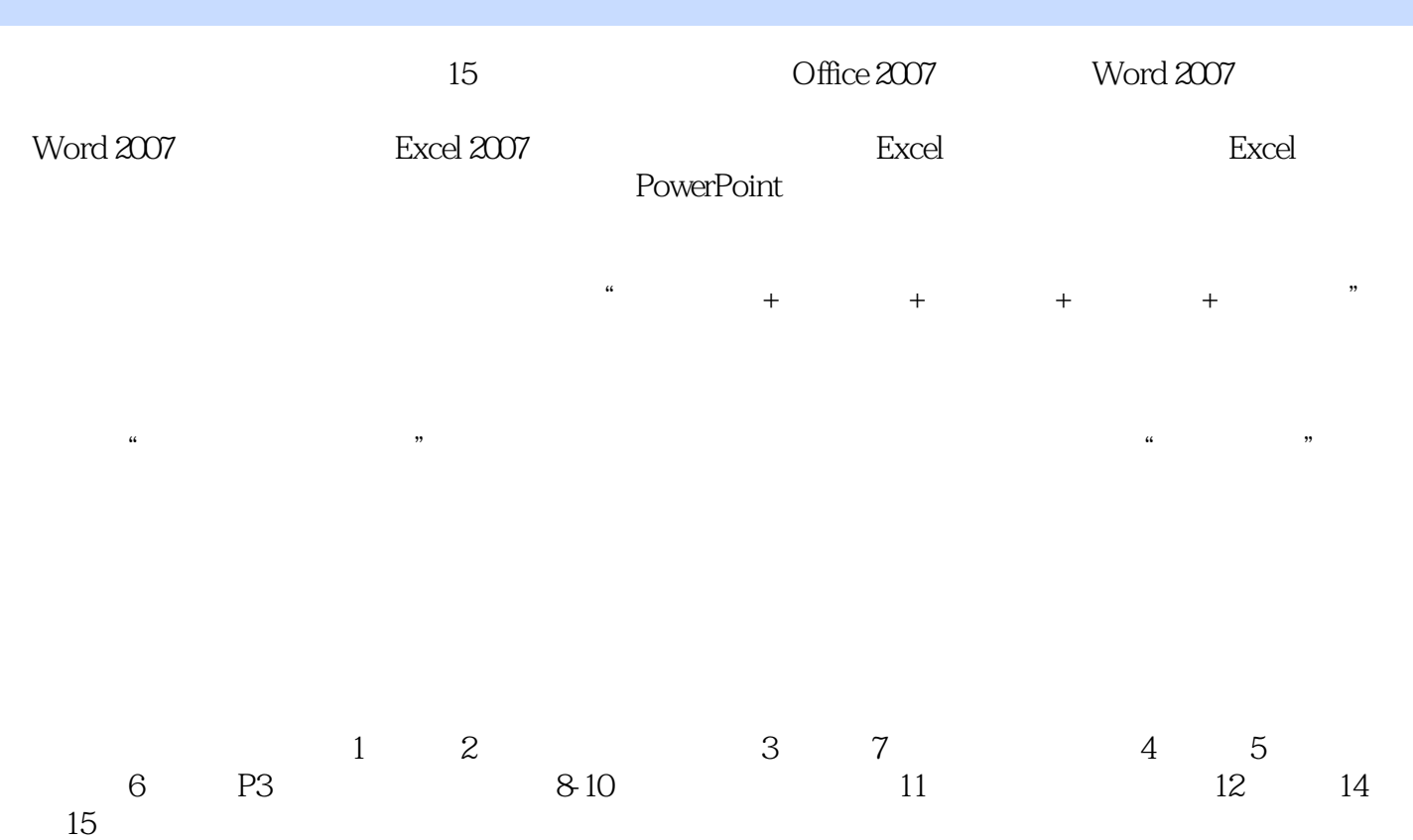

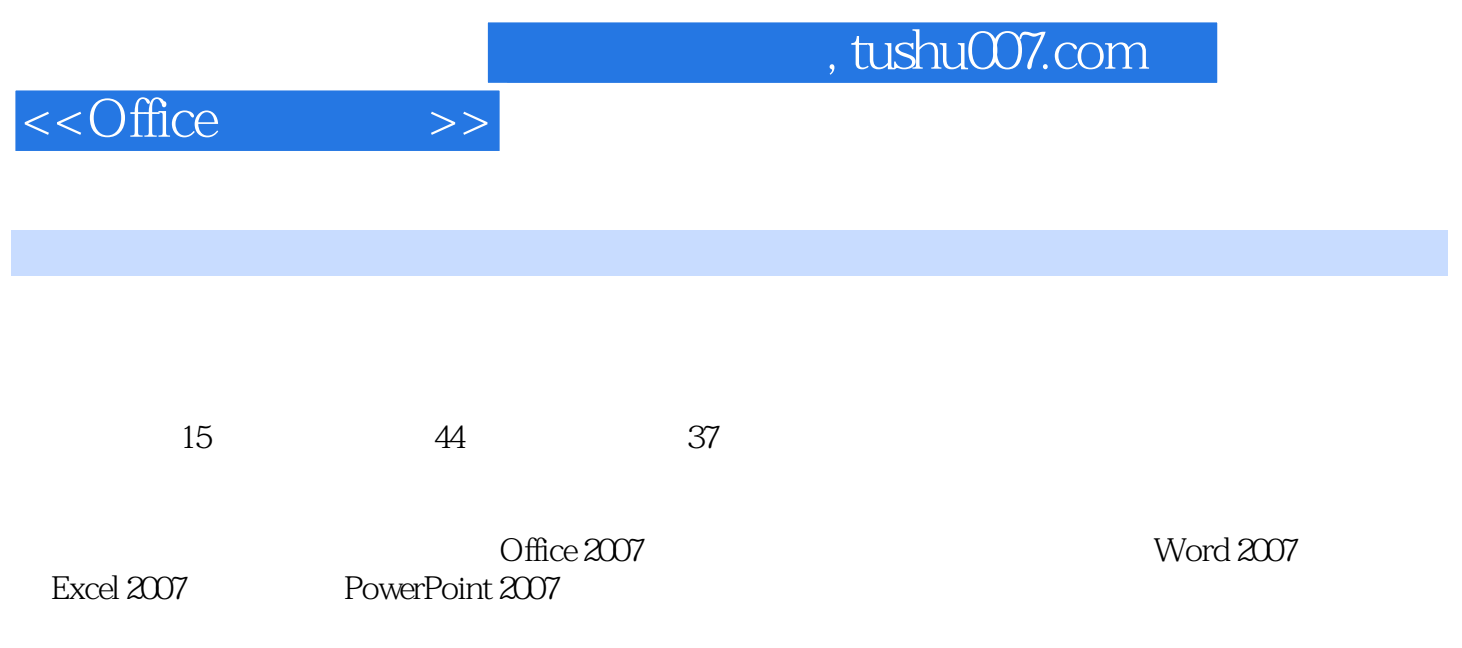

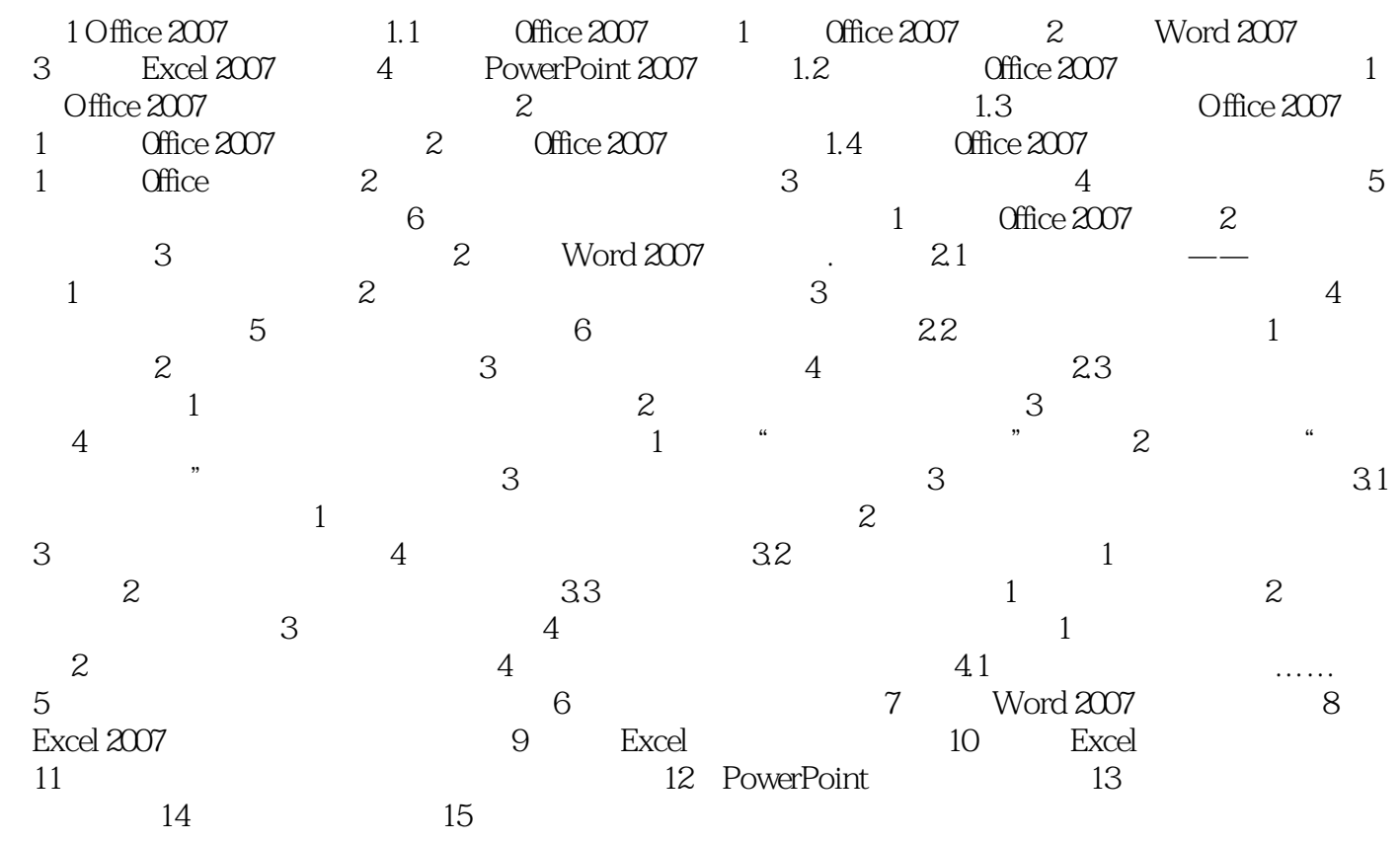

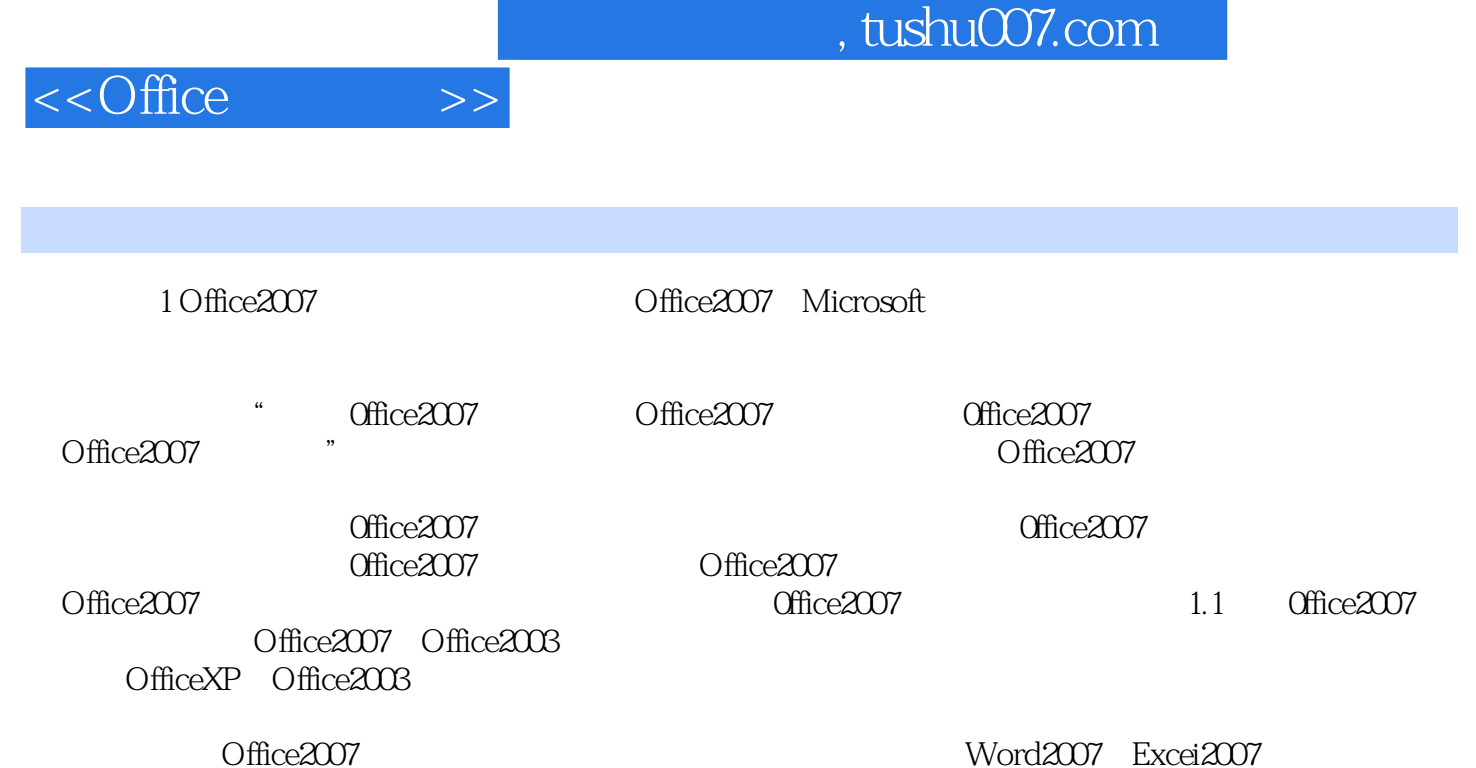

PowerPoint2007

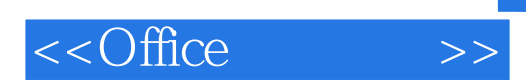

 $\overline{\text{Office}}$ 

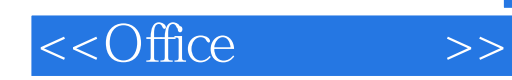

本站所提供下载的PDF图书仅提供预览和简介,请支持正版图书。

更多资源请访问:http://www.tushu007.com